### Part 1 : Download the Specifications for the 5 units

Download the specification for the 5 units of the Cambridge Technicals Level 3 in Information Technology Introductory Diploma (Application Developer) from the OCR website using the following link. You will need a printed copy which you can store in the front of your folder when back at school after summer. <u>https://www.ocr.org.uk/qualifications/cambridge-technicals/information-technology/units/#level-3</u> Click on 'Introductory Diploma and then 'Application Developer'.

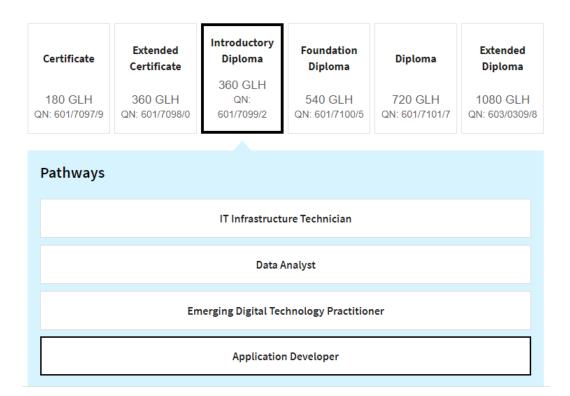

The 5 units specifications you will need to download are:

- Fundamentals of IT
- Global information
- Application design
- Game design and prototyping
- Web design and prototyping

#### Part 2 : Making Notes

In the first unit (Fundamentals of IT) you will find a section (2.4) on : 2. Understanding computer software: 2.4 Operating systems (see below).

2.4 Operating systems, i.e.:

- single user/multiuser
- single processor/multiprocessor
- off the shelf/open source/bespoke
- Functions
- Benefits and limitations

Learners should know about different forms of operating systems and their key functions.

This should lead to an understanding of the benefits and limitations of operating system types.

Using the internet *complete research on; Operating Systems* (covering the bullet points show above).

These websites will help you to complete this task, as well as serve as useful revision websites throughout the course:

The topic starts by understanding the need for and function of operating systems:

- <u>https://en.wikipedia.org/wiki/Operating\_system</u>
- <u>http://www.teach-ict.com/as\_as\_computing/ocr/H447/F453/3\_3\_1/features\_of\_os/miniweb/</u>

Investigate some different operating systems, (Windows, Linux, Mac OS)

<u>http://community.computingatschool.org.uk/resources/2775</u>

Why use certain operating systems? Benefits and limitations:

<u>http://community.computingatschool.org.uk/resources/2048</u>

A video covering the basics of operating systems, looking into the different managers (Process, File, Device, Memory):

<u>https://www.youtube.com/watch?v=5AjReRMoG3Y</u>

#### Part 3 : Exam Style Questions

| Q1  | Progress Gaming uses an off the shelf operating system for its servers and personal computers.                     |
|-----|----------------------------------------------------------------------------------------------------|
| (a) | Compare the use of an off the shelf operating system with an open source operating system.                         |
|     |                                                                                                    |
|     |                                                                                                    |
|     |                                                                                                    |
|     |                                                                                                    |
|     |                                                                                                    |
|     |                                                                                                    |
|     | [4]                                                                                                    |
|     |                                                                                                    |
| (b) | Identify one other type of operating system and explain how Progress Gaming could use it.                          |
| (b) | Identify one other type of operating system and explain how Progress Gaming could use it.<br>Operating system type |
| (b) |                                                                                                    |
| (b) |                                                                                                    |
| (b) | Operating system type                                                                                              |
| (b) | Operating system type                                                                                              |
| (b) | Operating system type                                                                                              |

#### Part 4 : Download a 30 day free trial of Gamemaker and learn to make a game

For one of your units next year (Game design and prototyping), you will need to learn how to use a new platform to make games and make your own game.

So you can have a little look and go at this in preparation for the start of the course.

Go to the website <u>https://www.yoyogames.com/gamemaker</u> and you want to download a 30 day free trial of the software Gamemaker by YoYo Games. You will need to click on the 'Free Trial' and then sign up to make and activate an account.

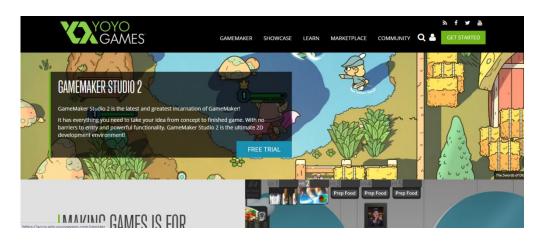

Once you have activated you account you can download a 30 day free trial of Gamemaker and then click on the 'Make you first game' from their website and there are a series of video tutorials for you to watch to help you learn how to use some of the software features and make your first game.

| I                                                                   | VHAT WOULD YOU LIKE TO DO NOV                                | 1?                                               |  |
|---------------------------------------------------------------------|--------------------------------------------------------------|--------------------------------------------------|--|
| Download GameMaker                                                  | Buy GameMaker                                                | Buy as a Gift                                    |  |
| *                                                                   | Ē                                                            | Ŭ                                                |  |
| Start your 30 day free trial of<br>GameMaker, for Windows or<br>Mac | Choose your GameMaker Studio<br>2 license, from only \$39    | Give the gift of GameMaker to<br>someone special |  |
| Register as a School                                                | Sell on the Marketplace                                      | Make your first game                             |  |
|                                                                     | Θ                                                            | <b>C79</b>                                       |  |
| Access our GameMaker Studio 2<br>Education pricing & licences       | Register as a publisher to sell<br>assets on our Marketplace | Start making your first game<br>with Space Rocks |  |